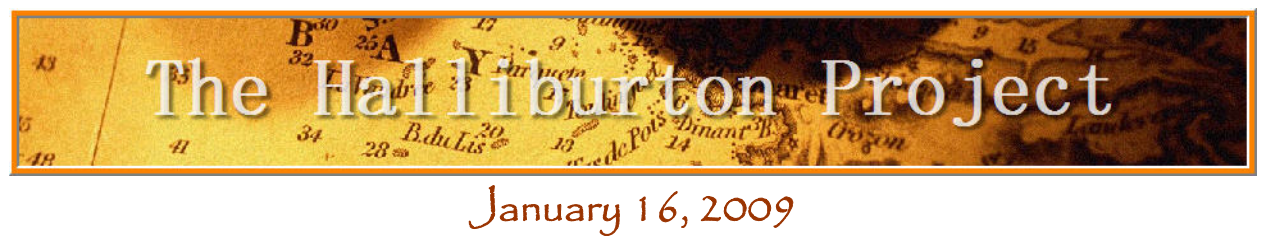

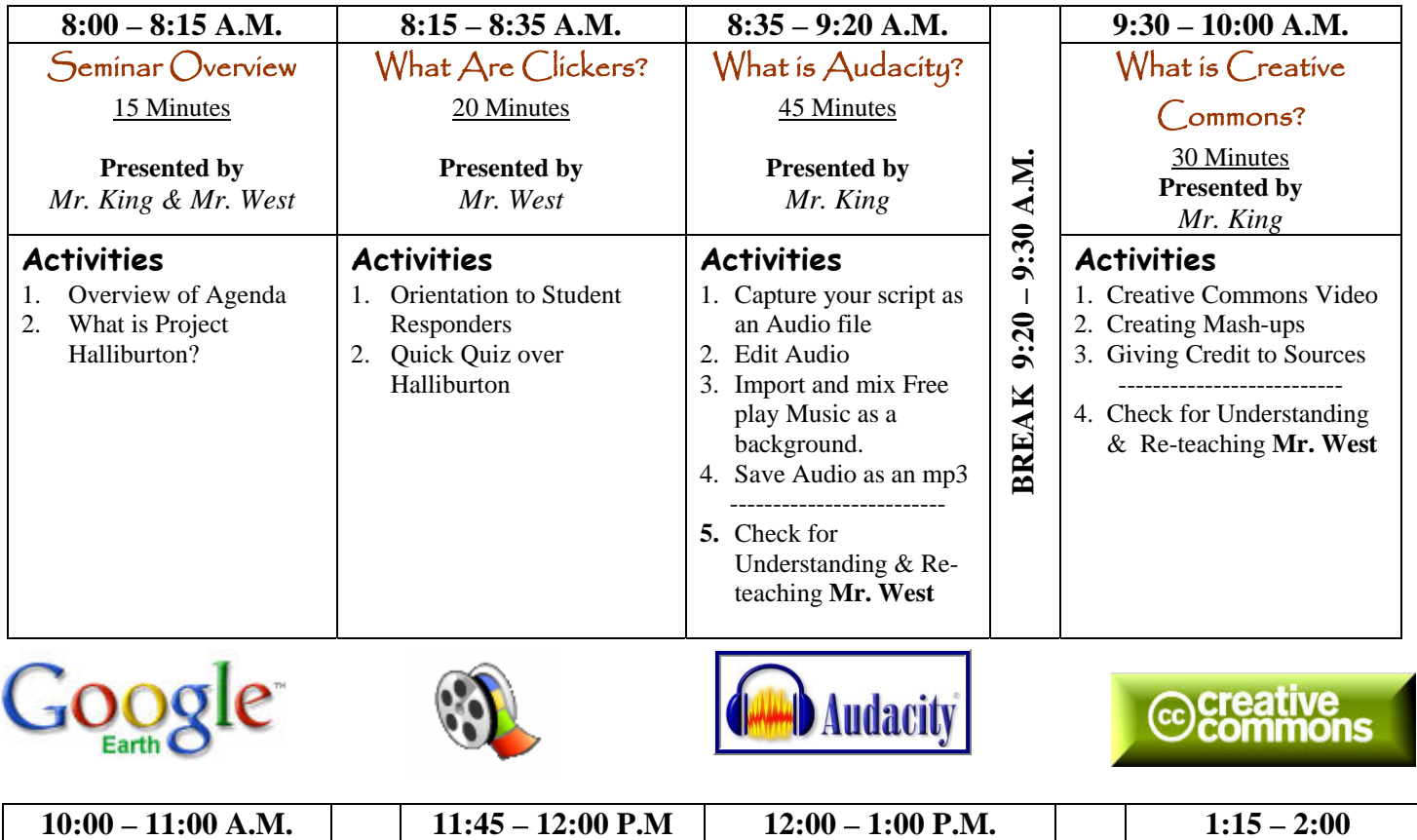

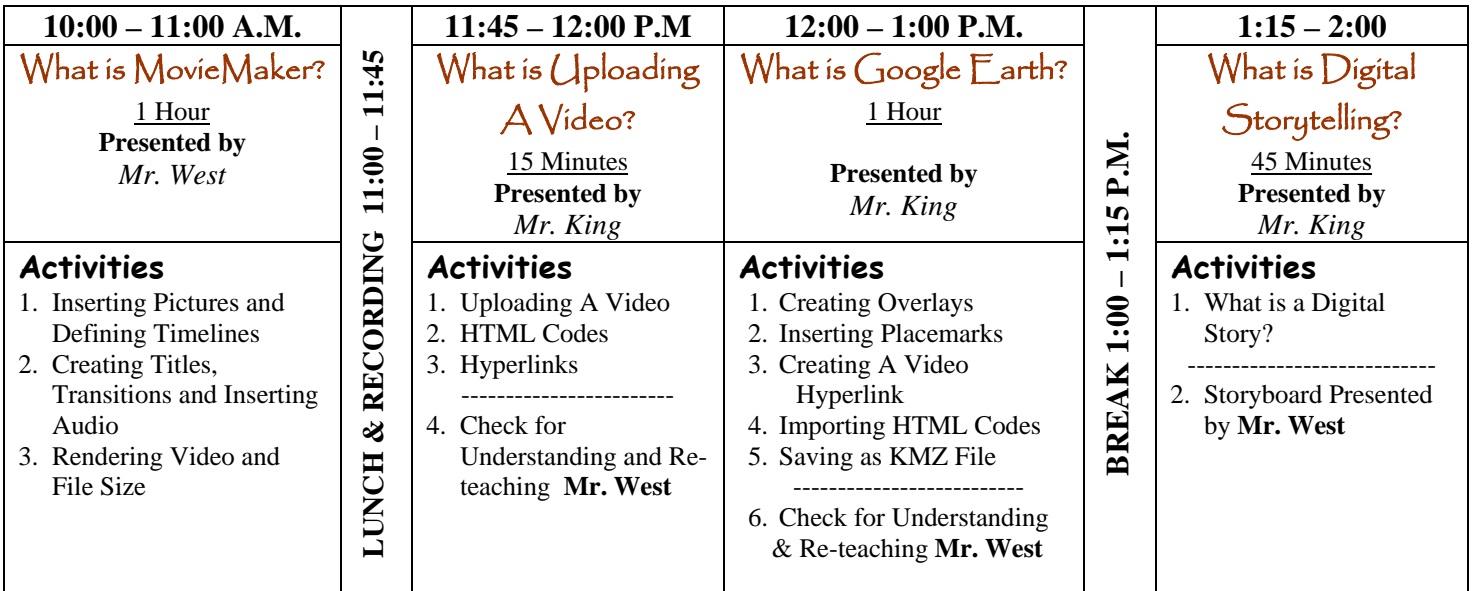

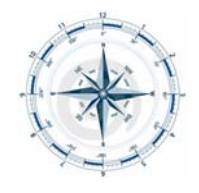

Putting It All Together 2:00 – 3:00

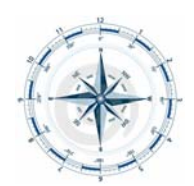

------------------------------------------------------------------------------ **Creating Your Project**